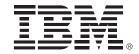

# **IBM System z Technology Summit**

Migration Best Practices and Customer Experiences with DB2 10

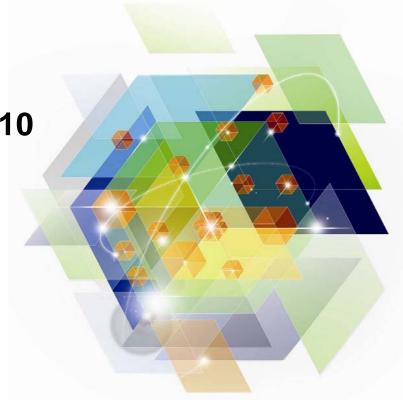

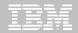

# Agenda: DB2 10 for z/OS migration

- Why DB2 10 for z/OS (How to Justify the Migration)
- Prerequisites and Planning the Upgrade
  - Removed Features
  - Deprecated Features
- Documentation
- The Migration Process
  - Preparation Jobs
  - Migration Summary
  - Review of Modes
- What to expect (day 1 and later)

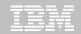

# DB2 for z/OS Lowering TCO

- Maximum value for dollar investment
  - -Hardware pricing
    - •CPU saving specialty engines (zIIP, zAAP..)
    - Compression of disk space (data, index)
  - -Software pricing
    - Reduction for tiers
    - Parallel Sysplex aggregation
    - •z990, z9, z10 technology dividend
      - 10% reduction in charge units for each
    - zEnterprise pricing, AWLC
    - zNALC, Value Unit Edition, Subcapacity pricing, Solution Editions
- CPU + Memory + I/O and disk + Software + Energy and floor space
   + People = Improved Total Cost of Ownership (TCO)

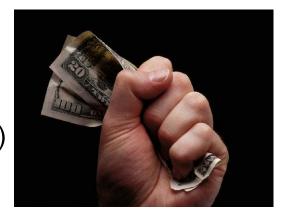

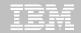

# **Top Items Driving DB2 10 Decisions**

- CPU / Performance improvements
- Virtual storage enhancements
  - Reduce number of members, save money
- Stability & regression
- Security enhancements
  - Built-in security, trace & audit features, new roles, end-to-end auditing
  - Cleaner/safer environment; Better audit/compliance
- Temporal
- Skip-level migration DB2 V8 → DB2 10

Vast majority of beta customers plan production in 2011

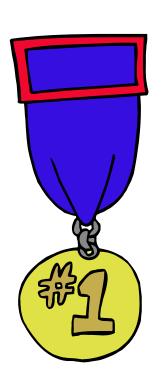

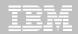

### Are you ready for DB2 10?

- ☐ Check prerequisites
- ☐ Migration planning workshop
- ☐ Plan testing, memory, and performance
- ☐ Build detailed migration plan
- Contact vendors
- ☐ Check information APAR
- ☐ Apply required service
- ☐ Run pre-migration checks DSNTIJPA (or M) early
- ☐ Resolve incompatible changes
- ☐ Get rid of private protocol
- ☐ Convert to packages from DBRMs in plans
- ☐ Upgrade explain table formats to Unicode V8 or DB2 9 level
- ☐ Get ready for SMS
- ☐ Save performance and access path information

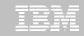

#### DB2 10 for z/OS

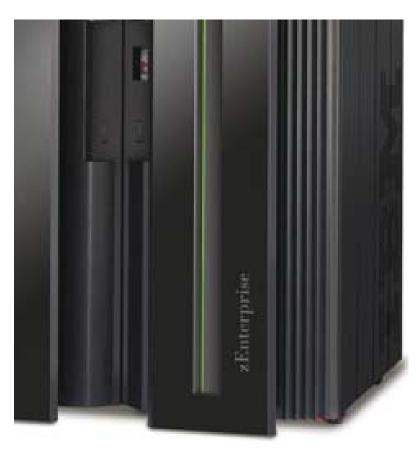

- -Base Pre-requisites:
  - -zSeries z890, z990, z9, z10, z196 or later
  - -z/OS V1.11 or above
- -Catalog changes:
  - -Additions for new features
  - -Hashes and links removed
  - -Many tables changed to:
    - -Single table, table spaces (UTS, PBG)
    - -Row level locking
    - -Using Inline LOBs
- -DB2 Connect
  - -V9 FP1
  - -V9.7 FP3a for new features
  - -PM24292 for Sysplex Workload Balancing
- -Migration Process:
  - -From Version 8 or 9 NFM
  - -Data sharing coexistence in CM8 or CM9
  - -DSNTIJPA

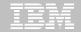

# **DB2 Migration Planning Workshops**

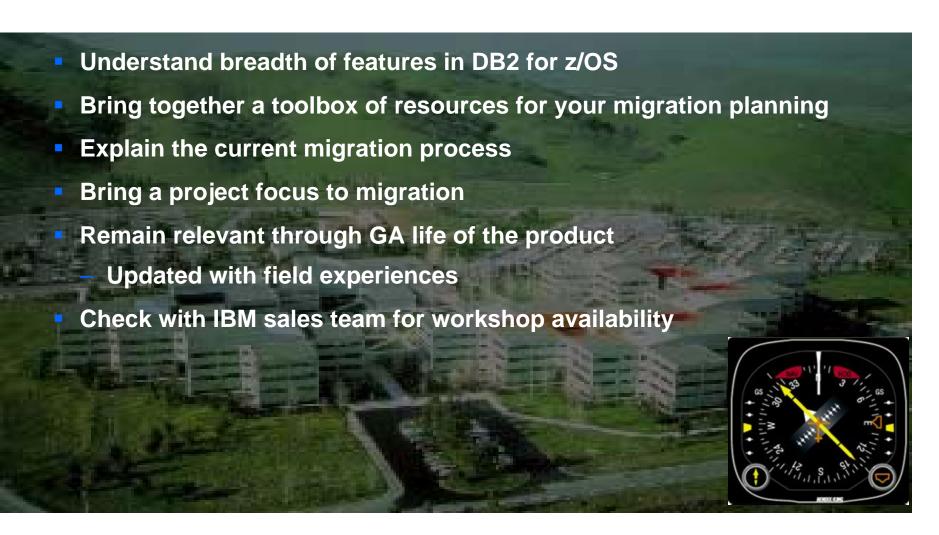

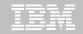

# **Prerequisite Summary**

- z/Architecture (z890, z990, z9, z10, z196)
- Configure a minimum of 128GB of shared private
- z/OS 1.11 or above
- Migrate from
  - DB2 for z/OS V8 NFM
  - DB2 9 for z/OS NFM
  - With Fallback SPE (PK56922)
- Coming from V8
  - BSDS reformatted for larger active / archive tracking

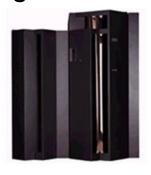

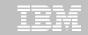

# **Prerequisite Summary**

- Run DSNTIJPA pre-migration job
- Eliminate use of Private Protocol & DBRMs bound into Plans
- Check programming language requirements
  - DSNHPC7 included in the base for older COBOL and PL/I
- SMS managed catalog and directory
  - DSNTIJSS provided as a sample for configuration
    - A copy of <u>DSNTIJSS</u> can be obtained from developerWorks
      - Use hyperlink or search for file dsntijss.copy
- PDSEs required for SDSNLOAD, SDSNLOD2

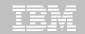

#### Removed Features

#### **DB2 9 to DB2 10**

- Private Protocol
- DBRMs bound into Plans
- Explain tables before V8
- Book Manager
- XML Extender
- REORG TABLESPACE SHRLEVEL NONE on LOB

#### **DB2 8 to DB2 10**

- DB2 Managed Stored Procedures
- Legacy Java Drivers
  - Include WLM SPAS JCL
- Creation of Simple Table Space
- AIV & Text Extenders
- Visual Explain

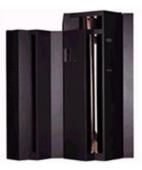

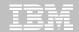

# **Deprecated Features**

- V8 / V9 Explain Table formats
  - EBCDIC encoded PLAN\_TABLEs
- Simple Table Spaces
- Mapping DSNHDECP
- Classic partitioning
- DSNHPC7

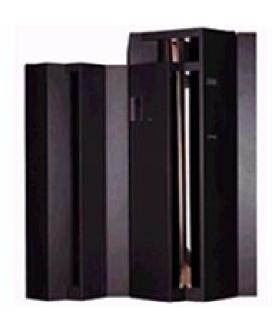

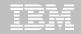

#### DB2 10 for z/OS Documentation

http://www-01.ibm.com/support/docview.wss?uid=swg27019288

Administration Guide

Application Programming Guide and Reference for

Java

Application Programming and SQL Guide

Codes

**Command Reference** 

Data Sharing: Planning and Administration

Installation and Migration Guide

Internationalization Guide

Introduction to DB2 for z/OS

Managing Performance

Messages

**ODBC** Guide and Reference

**RACF Access Control Module Guide** 

**SQL** Reference

Utility Guide and Reference

What's New?

pureXML Guide

Diagnosis Guide and Reference
SDSNIVPD library member DSNDR

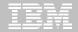

# DSNTIJPM(A)...

- Checks for:
  - 1. Check for previous-release sample database
  - User-defined indexes that reside on user-managed storage and are defined on DB2 catalog tables that are processed during enabling-new-function mode
  - 3. User-defined indexes that reside on DB2-managed storage and are defined on DB2 catalog tables that are processed during enabling-new-function mode
  - 4. Stored procedures that use the DB2 SPAS (from V8)
  - 5. Plans that are autobind candidates in V10
  - Packages that are autobind candidates in V10
  - 7. Use of external module DSNWZPR (from V8)
  - 8. Incomplete table definitions
  - 9. Incomplete column definitions
  - 10. Occurrences of the DSN\_PTASK\_TABLE explain table with one or more column names that contain a hash mark character
  - 11. Plans that contain DBRMs
  - 12. Plans bound with ACQUIRE(ALLOCATE)

- Static queries bound with query parallelism
- 14. EBCDIC explain tables
- 15. Explain tables that are not in currentrelease format
- 16. MQTs on the DB2 catalog that are affected by CATMAINT
- 17. MQTs on the DB2 catalog that are affected by CATENFM
- 18. Plans bound with DBPROTOCOL(PRIVATE) that can be converted to DRDA via REBIND
- 19. Plans bound with DBPROTOCOL(PRIVATE) that can be converted to DRDA via DSNTIJPD
- 20. Packages bound with DBPROTOCOL(PRIVATE) that can be converted to DRDA via REBIND
- 21. Packages bound with DBPROTOCOL(PRIVATE) that can be converted to DRDA via DSNTIJPD
- 22. Authorization IDs and roles that use EBCDIC-encoded routines for DB2

  Metadata
  © 2012 IBM Corporation

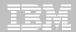

# DSNTIJPM(A)...

- Checks for:
  - 23. Obsolete DB2-supplied objects
  - 24. Packages that use UDF SYSFUN.DSN\_XMLVALIDATE
  - 25. Existence of inconsistent UTF-8 encoding of the collection IDs and the package names that were bound by a remote client system.
  - 26. Reports those with EXECUTE authority on SYSPROC.DSNLEUSR. This is dropped / recreated during NFM migration.

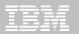

# **DSNTXAZP (Job DSNTIJXZ)**

- Job to update the installation CLIST input:
  - System parameters

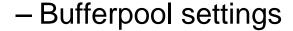

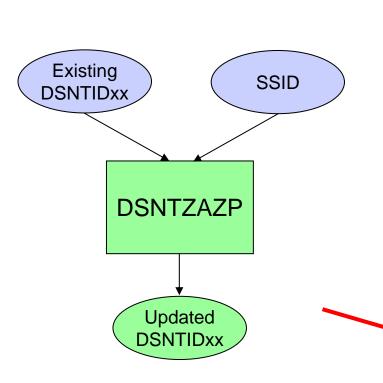

```
CLIST INPUT MEMBER GENERATION REPORT ** 2010-05-21 06:28:18
CLIST PARAMETER REPORT:
0001 PARAMETER NAME
                              = ABEXP
    ZPARM/BUFFERPOOL PARAMETER = ABEXP
    PARAMETER TYPE
                            = CHAR
    DATA SHARING SCOPE
    MINIMUM VALUE
                            = NO
    MAXIMUM VALUE
                            = YES
    CURRENT CLIST VALUE
                            = YES
    CURRENT INSTALLED VALUE = YES
    STATUS
                              = RETAINED
0030 PARAMETER NAME
                              = AUDIT
    ZPARM/BUFFERPOOL PARAMETER = AUDITST
                              = CHAR
    PARAMETER TYPE
    DATA SHARING SCOPE
    MINIMUM VALUE
                              = NONE
    MAXIMUM VALUE
                              = NONE
    CURRENT CLIST VALUE = YES
    CURRENT INSTALLED VALUE
    STATUS
CHANGE SUMMARY REPORT:
                              ZPARM/BUFFERPOOL NAME
  CLIST PARAMETER NAME
                                                           VALUE
                              -SAME-
  ABEXP
                                                           YES
  ASSIST
                              -SAME-
 AUDIT
                                                           1 (YES)
                              AUDITST
```

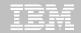

#### **DSNTXAZP** Continued

- "\*" in summary report indicates a change
- The new value is indicated along with the old value in "()"
- Maps CLIST field names to ZParm names
- DSNTIDxx will include opaque parameters

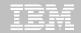

# Migrating to DB2 10

- FMIDs HDBAA10, HIYAA10, HIZAA10, HIR2230
- Complete pre-migration checks (DSNTIJPA)
  - This will be the same as DSNTIJPM delivered with DB2 10
  - 25 reports
- Plans and Packages prior to V6 will require REBIND
- Check / correct incompatibilities
  - The BSDS needs to be expanded to V8 format (DSNJCNVB)
  - If not done before migrating to V10, DSNTIJUZ will convert the BSDS(s)
  - Release Incompatibilities documented in:
    - Installation Guide
    - Application Programming and SQL Guide
- Must be on DB2 for z/OS V8 or DB2 9 New Function Mode
  - With the Fallback SPE

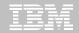

# Migrating to DB2 10

- Establish a project team and project plan
  - Review the Installation Guide checklists
- Develop conversion and coexistence goals
  - How did your V9 test plans work?
  - Reuse and improve upon your experiences
- Establish performance baselines
- Migration occurs in three familiar phases
  - Conversion Mode (CM)
  - Enable New Function Mode (ENFM)
  - New Function Mode (NFM)
- Numerical suffix mode names indicate the "migrate from" version
  - CM9 & ENFM9

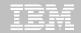

# Migrating to DB2 10

- The DB2 10 Catalog & Directory must be managed by DB2 & SMS
  - Job DSNTIJSS provided to set up the SMS environment
  - SMS environment must be set up before migration
  - Not required to convert catalog / directory before migrating
    - Will be converted during the next REORG
  - Data Class attributes of
    - Extended Format
    - Extended Addressability
- Assess ISV Requirements / Readiness
  - Tools and applications
  - Some vendors may add instructions for migration and / or require maintenance

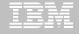

# Skip Migration Overview V8 → 10

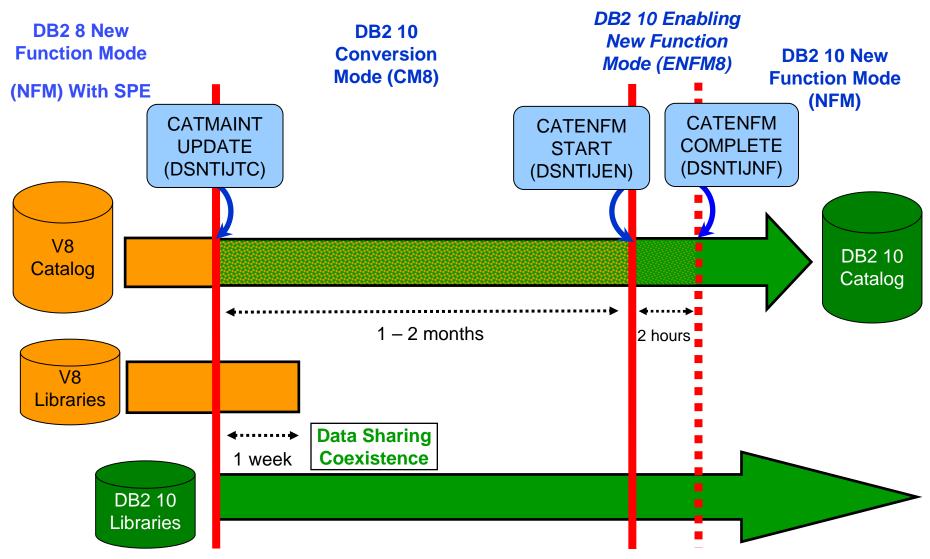

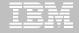

# Normal Migration DB2 9 → DB2 10

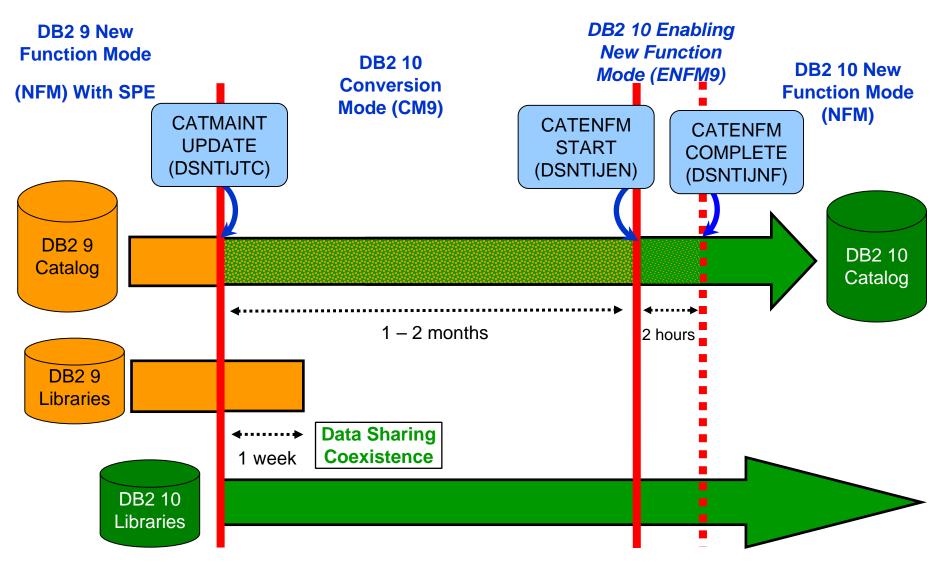

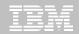

#### **DB2 10 Modes**

### CMx Considerations (1)

- Address Incompatibilities before migration
- Fall back SPE must be on all members (and restarted)
- Catalog is tailored
- Data Sharing group
  - V8 & CM8
  - V9 & CM9
- Test, test, test
- Fallback possible (CM9 to V9)
  - CM8 fall back to V8 CANNOT subsequently migrate to CM9
  - Fallback from CMx\* not allowed
- Backup and Recover catalog objects in the specified order of the "migrate from" version (found in the Utility Guide).

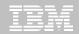

#### **DB2 10 Modes**

- CMx Considerations (2)
  - REBIND
    - Re-enable SPROCs
    - Potential virtual storage and performance improvements

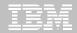

#### **DB2 10 Modes**

#### ENFMx Considerations

- This is running the same code as CMx
- Catalog conversion takes place
- All members of a data sharing group must be at the CMx level before converting to ENFMx
- Can revert to CMx from ENFMx

#### NFM Considerations

- Can revert to ENFMx\* or CMx\*
  - Must be the same ENFM or CM mode as previous executed
    - CM8 / CM9
    - ENFM8 / ENFM9
- REORG TABLESPACE for LOBs SHRLEVEL NONE no loner supported.
  - As of NFM, these jobs will complete with an RC=0, but will not do anything

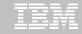

### SMS now a prerequisite for DB2 catalog & directory

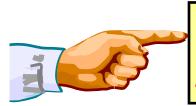

Important – All new catalog indexes and new table spaces WILL be SMS controlled.

"SMS now a prerequisite of DB2 10". So be prepared!

- All new indexes & new table spaces in the catalog and directory created SMS-controlled with extended addressability (EA & EF)
- DSNTIJSS provides SMS classes for customers without SMS in use
  - Environment ONLY for DB2 Catalog & Directory data sets
    - Other DB2 data sets such as logs and BSDS not covered.
- Useful SMS reference material includes:
  - z/OS DFSMS Introduction.
  - z/OS DFSMS Implementing System Managed Storage.
  - z/OS DFSMS Storage Administration Reference.
  - IBM Redbooks publication: Maintaining your SMS environment

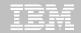

# DB2 10 Catalog...

- V10 catalog restructure provides greater concurrency for catalog operations
  - Concurrent binds
- V8 migrations will include new Catalog table spaces for
  - Real-Time Statistics
  - New page size possible
  - XML
  - Trusted Context
  - Extended Index definitions
- V8 and V9 migrations see many table space changes for the catalog restructure
- Several LOB columns
  - Using Inline LOBs

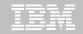

# DB2 10 Catalog...

- SYSDBASE, SYSPLAN, SYSDBAUT, SYSVIEW, SYSGROUP and DBD01 had links
- These table spaces used page level locking because of the links.
- SPT01, SYSOBJ, and SYSPKAGE are also processed in ENFM.
- All of these table spaces will be removed and the tables within each will be moved to new PBG table spaces
  - Row level locking
  - New row format
  - Partition-by-growth
  - One table per table space
  - Referential Integrity in place of links
  - DSSIZE 64 G
  - MAXPARTS 1

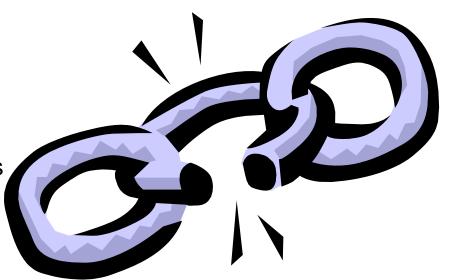

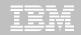

# Convert plans with DBRMs to packages

- Convert from DBRMs in PLAN to packages
- Specify the collection id for the packages
- REBIND plan option: COLLID

DB2 9 for z/OS: Packages Revisited

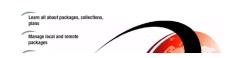

- Default collection id DSN\_DEFAULT\_COLLID\_planname
- Able to specify plan name, list of plans, \*
- ■DB2 9 APARs PK62876, PK85833, PM01821
- ■V8 APARs PK79925, PM01821
- See Packages Revisited book

SG24-7688 chapter 4

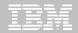

# Convert private protocol to DRDA

- Trace to find use of private protocol
- Private protocol trace analysis program DSN1PPTP
- Use DRDA protocol REXX tool DSNTP2DP
- Private protocol statement checker DSNTPPCK
- Set PRIVATE\_PROTOCOL parameter to NO
- Changes provided in base, PK92339, PK64045

IRM

**DB2 9 for z/OS: Distributed Functions** 

See Distributed book SG24-6952-01 chapter 5.2

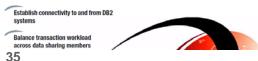

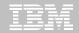

# Customer experiences Package or Access Path Stability

#### PLANMGMT default changed to EXTENDED

- Retains 3 versions: Current, Previous, Original
- Ability to SWITCH to another version or fallback
- BIND costs in CPU, disk space, and memory
- If cost is too high, change default, use selective

#### ENFM can be very long

Increase catalog buffer pools during this process

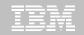

# Performance enhancements with few changes (CM)

- SQL runtime improved efficiency
- Address space, memory changes to 64 bit, some REBINDs
- Faster single row retrievals via open / fetch / close chaining
- Distributed thread reuse High Performance DBATs
- DB2 9 utility enhancements in CM8
- Parallel index update at insert
- Workfile in-memory enhancements
- Index list prefetch
- Solid State Disk use
- Buffer pool enhancements
  - Utilize 1MB page size on z10
  - "Fully in memory" option (ALTER BUFFERPOOL)

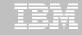

# Performance enhancements requiring REBIND (CM)

- Most access path enhancements
- Further SQL runtime improvements
- Use of RELEASE(DEALLOCATE)
- SQL paging performance enhancements
  - -Single index access for complex OR predicates:
- IN list performance
  - Optimized Stage1 processing (single or multiple IN lists)
  - -Matching index scan on multiple IN lists
- RID list query optimization
- Query parallelism improvements
- More stage 2 predicates can be pushed down to stage 1
- More aggressive merge of views and table expressions
  - -Avoid materialization of views
- If migrating from V8, get new RUNSTATS before mass rebind

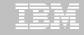

# Performance enhancements requiring NFM

- DB2 catalog concurrency and productivity
- Compress on insert
- Most utility enhancements
- LOB streaming between DDF and rest of DB2
- Faster fetch and insert, lower virtual storage consumption
- SQL Procedure Language performance improvements
- Workfile spanned records, partition by growth
- Access to currently committed data
- Insert improvement for universal table spaces
- Locking improvement for multirow insert
- Efficient caching of dynamic SQL statements with literals

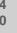

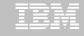

#### Performance enhancements which need NFM + DBA work

- Hash access path
   Create + Reorg + rebind to activate
- Index include columns Alter + Rebuild + rebind to activate
- Inline LOBs
   Alter (need universal table space and reordered row format)
- DEFINE NO for LOB and XML columns
- MEMBER CLUSTER for universal table space Alter + Reorg
- Alter to universal table space, page size, data set size,
   segment size
   Alter + Reorg
- Online reorg for all catalog and directory table spaces

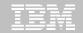

#### **Best Practices/Recommendations**

- Start with latest RSU + Identified Hipers
- Leverage CST/RSU process: DB2 9 & 10
  - Apply 2 to 3 preventative service drops annually
  - Exploit Enhanced HOLDDATA to be vigilant on HIPERs and PEs
- Use the DB2 9 'Package Stability' function for static SQL
  - Offers access path preserving option. Recovers to prior access path if regression is encountered
    - PK52523 DB2 Access Path Stability
- Minimize potential query performance issues
  - Use Data Studio or Optimization Service Center 9 only) to capture SQL statements
  - Run Stats Advisor to generate the recommendation for stats collection
  - Run RUNSTATS to ensure critical stats are collected as recommended by the advisor
- Ensure a PMR is opened prior to migration start

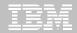

# Products supported in CST and RSU

# CST is provided: "AS IS" CST does not remove the need to do your own testing

Free offering to customers

 CST testing is done at an IBM test lab simulating a customer-like production sysplex environment in an IBM test lab with batch and data-sharing applications that exploit and stress the latest functions with up to two levels of subsystems on

The key products specifically tested in CST include:

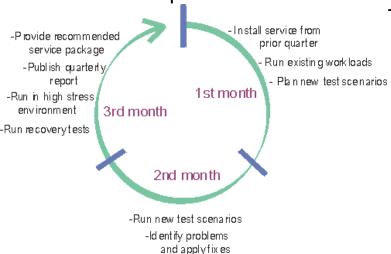

- CICS Transaction Gateway for z/OS
- CICS Transaction Server for z/OS
- DB2 for z/OS
- DB2 Connect
- Geographically Dispersed Parallel Sysplex (GDPS/PPRC)
- IMS

- IRLM
- JAVA
- WebSphere Application Server for z/OS
- WebSphere MQ for z/OS
- z/OS
- eServer zSeries AD Tools
- IBM DB2 and IMS Tools
- IBM Tivoli

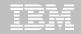

#### **Benefits of CST for RSU**

- Better testing of maintenance by each of the products in customer-like parallel sysplex environment
- Recommendation for RSU identified by product experts
- Maintenance recommended after successful testing for a least one month
- Allows for consistent maintenance recommendations across the z/OS and OS/390 platform products
- Testing is performed in addition to existing testing programs and does not replace any current testing performed by the products.
- E-mail sent to you when we've completed testing of a new RSU service package.

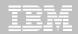

#### How to subscribe

- Order a current preventative service deliverable such as CBPDO or ESO for the products you need. You can order products and maintenance for the z/OS and OS/390 platforms using ShopzSeries on the Web. – https://www14.software.ibm.com/webapp/ShopzSeries/ShopzSeries
  - https://www14.software.ibm.com/webapp/ShopzSeries/ShopzSeries.jsp
- Register here if you'd like us to notify you by e-mail when we've completed testing of a new RSU service package. http://www.ibm.com/servers/eserver/zseries/zos/servicetst/
- Questions and comments for the Consolidated Service Test team http://www.ibm.com/servers/eserver/zseries/zos/servicetst/contact.html

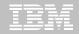

# **Open Proactive PMRs during migrations**

- Use your normal support process to open a PMR
- Use the description to briefly describe what environment is being migrated and to which mode
- Provide good contact information
  - Several names and contact numbers
- Should a problem arise during the migration, call Support and escalate the PMR
- If the problem is serious, ask to be transferred to a Duty Manager

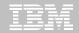

# So where do I go from here?

- No need to fear DB2 migration; but be cautious & thoughtful
  - Ensure good planning, staying reasonably current on preventative service and application regression testing
  - Follow best practices/recommendations
  - -PMR opened
  - -Trends are improving!
- Procedural upgrade easier
- Every customer experience is different
- Compared to DB2 V8 /DB2 9?
  - Lower overall PMR volume
  - Less Severity 1 APARs
  - Lower PE rate
  - Lower HIPER rate

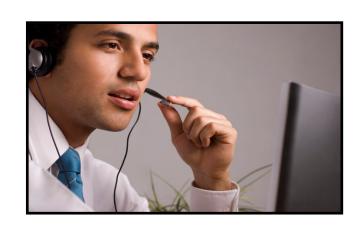

# Questions?

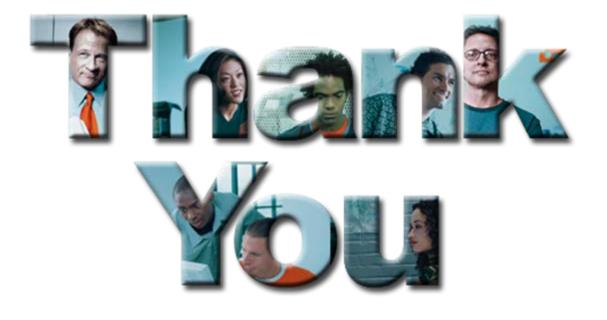